**StreamEye Crack**

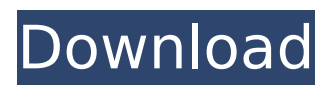

## **StreamEye License Key Full For Windows [Latest 2022]**

StreamEye is an application dedicated to stream analysis. Watch streams and decode them using only a few clicks. StreamEye has been developed over ten years and has been tested on every major standard compression format.Q: How to remove pieces in a list of lists using a generator function Suppose I have a list of lists called posi which contains data that looks like this: [('A', 1), ('C', 2), ('T', 3), ('A', 5), ('T', 6), ('G', 7), ('G', 8), ('A', 11), ('T', 12), ('A', 13), ('G', 14), ('C', 15), ('G', 16), ('A', 17), ('C', 18), ('T', 19), ('A', 20), ('G', 21), ('C', 22), ('T', 23), ('A', 23), ('T', 24), ('G', 25), ('G', 26), ('A', 27), ('C', 28), ('T', 29), ('A', 30), ('G', 31), ('C', 32), ('T', 33), ('G', 34), ('C', 35), ('T', 36), ('A', 36), ('T', 37), ('G', 38), ('C', 39), ('T', 40), ('A', 40), ('T', 41), ('G', 42), ('C', 43), ('T', 44), ('A', 45), ('C', 46), ('T', 47)] Now, I would like to remove all of the elements in the list which contain a string of the form 'A' 'T' or 'G'. So for this data, I would like the result to look like this: [('A', 5), ('T', 6), ('G', 7), ('G', 8), ('G', 21), ('C', 22), ('C', 28), ('C', 43)] Is it possible to do this using a generator function? A: You can use filter:  $posi = [(A', 1), (C', 2), (T', 3), (A', 5), (T', 5)]$ 6), ('G', 7), ('G', 8), ('A', 11), ('T', 12), ('A', 13), ('G', 14), ('C', 15), ('G', 16), ('A', 17), ('C', 18), ('T

### **StreamEye Crack Free Download 2022**

• Identify start and end of slices and Group of Pictures • Identify start and end of slices and Group of Pictures • Analyze unknown video streams • Interrupt video stream • Display the differences and similarities between streams • Perform video compression inspections • Check reference frame sizes and ratios • Switch between reference and target video streams • Preview the current and preceding frames • Auto focus • FPS display and RTS/DTS display on the fly • Frame rate drop detection • Frame rate changes • Detect • Detect • Detect • Interrupt video stream • Pause and resume video stream • Toggle continuous playback • Fast forward • Fast forward • Fast forward • Fast forward • Skip by frame • Skip by frame b7e8fdf5c8

### **StreamEye Crack+ Torrent (Activation Code) Free Download**

StreamEye is a video analysis application dedicated to video encoders, video codecs, video codec compatibility and video loss-less conversions. It enables you to get a complete overview on the structure of a video with an intuitive interface. With StreamEye, you can analyse: ? The video container and the way it was encoded ? The structure of the file, including: - The offset sequence - The bitstream headers - The type and size of each frame - The decoded, predicted, unfiltered and residual data - The reference frames ? The bit distribution, the bitstreams boundaries and the headers ? The decoder video buffer and the bit rates for each frame ? The estimated E-PSNR ? The stream's real bit rate The program provides direct access to various encoding tools such as a bit drift, timing, quantizer and de-quantization analysis tool with the potential to analyse the quantization matrices. The application also features a video compression visibility tool that can help you to detect issues that can affect the quality of the received video stream. The hex view allows you to see offset or boundary information and learn about the encoded bitstream. How to use StreamEye: ? First, the program is free to download (it's only 49.95\$) ? Unzip the program's folder on the desktop ? Launch the application and select the video you wish to analyse ? After a few seconds, an overview of the loaded file is shown ? The application displays the video container with all the informations it possesses ? The application displays the bit distribution for the compressed stream ? The application displays the bitstream headers with the bit offsets ? The application displays the offsets for the bitstream ? The application displays the decoder video buffer and the bit rates for each frame ? The application displays the boundaries for each frame ? The application displays the decoded and predicted data for each frame ? The application displays the unfiltered and residual data for each frame ? The application displays the reference frames ? The application compares the original stream with the decoded, predicted, unfiltered and residual data ? The application compares the bitstream headers with the offset sequence ? The application compares the bitstream headers with the bitstreams boundaries ? The application compares the bitstream headers with the decoder video buffer ? The application computes the estimated PSNR ? The application displays the estimated E-PSNR

### **What's New in the?**

- Compatible with MPEG-2, MPEG 1/2, AVC/H.264, HEVC/H.265, MP4, and MKV files - Out of box, the application is compatible with the K-means, hierarchical and the 8-point and 16-point quantization methods - Analyze bit streams encoded by Microsoft's Windows Media SDK and Media Foundation - Anisotropic filtering of video stream - Decode and analyze videos with full IDR, I-frame and P-frame inserted frames, intra and inter-coded, and GOP-based organization - Supports all video packet types: NV\_stream\_map\_packet\_type\_index, NV\_stream\_ref\_idx, NV\_stream\_start\_offset, NV\_stream\_end\_offset, NV\_stream\_id, NV\_stream\_end\_of\_stream - Estimate peak signal to noise ratio (E-PSNR) - AVI/IP video containers support: text, bin stream, stream device, mpeg, mpeg-1, mpeg-2, mpeg-4, avc (video container), h.264, aac, mkv/avi, ts, mp4, mpegts, matroska, mp4a, mp4v, pcm, ape, and mp42 - Output all relevant output data: type, size, bitrate, resolution, frame rate, frames, duration, encoder parameters, reference frame information, subsegment, and so on...A computer system in a computing environment may be described as a collection of software, hardware, and all associated,

attached, or related information, and data used by the software and hardware. A computing environment is a set of computer systems that are inter-connected and operate together to carry out processes. A set of computer systems within a computing environment may be referred to as a cluster. A computing environment may include, but is not limited to, a web server, a database management system, and/or a content delivery system. In certain computing environments, multiple servers are maintained. Each of the servers may be assigned a particular task or role. Additionally, each server may be assigned a particular set of clients. Also, each server may be configured to handle a particular processing load. In certain computing environments, load balancers are used to distribute and evenly distribute loads, for example, to servers, from one or more clients.You are here

# **System Requirements For StreamEye:**

Minimum: OS: Windows 10, Windows 8, Windows 7, Windows Vista Processor: Intel i5 2.8GHz / AMD Phenom II X4 945 / AMD FX-6300 Memory: 2GB RAM Graphics: NVIDIA GeForce GTX 660 / AMD Radeon HD 7770 / Intel HD Graphics 4000 Hard Drive: 16 GB available space Additional Notes: Please Note: The "Buy Now" button only functions in country-specific e-store Free demo available

<http://cyclades.in/en/?p=89171>

<https://www.vialauretanasenese.it/dnspy-4-0-0-win-mac-final-2022/> <https://seoburgos.com/wp-content/uploads/2022/07/roswar.pdf> [https://serverug.ru/new-technologies/winx-free-flv-to-mp3-converter](https://serverug.ru/new-technologies/winx-free-flv-to-mp3-converter-mac-win-latest-2022/)[mac-win-latest-2022/](https://serverug.ru/new-technologies/winx-free-flv-to-mp3-converter-mac-win-latest-2022/) [https://wardprodotadjeta.wixsite.com/verbselltungto/post/batchconvert](https://wardprodotadjeta.wixsite.com/verbselltungto/post/batchconverter-crack-free-license-key-for-pc-2022) [er-crack-free-license-key-for-pc-2022](https://wardprodotadjeta.wixsite.com/verbselltungto/post/batchconverter-crack-free-license-key-for-pc-2022) <https://nisharma.com/zipdir-crack-win-mac/> [https://kraftur.org/wp](https://kraftur.org/wp-content/uploads/2022/07/Fine_Morning_Screensaver.pdf)[content/uploads/2022/07/Fine\\_Morning\\_Screensaver.pdf](https://kraftur.org/wp-content/uploads/2022/07/Fine_Morning_Screensaver.pdf) [https://gallatincomt.virtualtownhall.net/sites/g/files/vyhlif606/f/uploads/](https://gallatincomt.virtualtownhall.net/sites/g/files/vyhlif606/f/uploads/countybirth2019.pdf) [countybirth2019.pdf](https://gallatincomt.virtualtownhall.net/sites/g/files/vyhlif606/f/uploads/countybirth2019.pdf) [https://www.foodaly.it/wp](https://www.foodaly.it/wp-content/uploads/2022/07/Pixeltest__Crack__Free_For_Windows.pdf)[content/uploads/2022/07/Pixeltest\\_\\_Crack\\_\\_Free\\_For\\_Windows.pdf](https://www.foodaly.it/wp-content/uploads/2022/07/Pixeltest__Crack__Free_For_Windows.pdf) <http://www.ndvadvisers.com/logger-suite-crack-free-x64/> [https://www.realteqs.com/teqsplus/upload/files/2022/07/F4GoktfzrJEthA](https://www.realteqs.com/teqsplus/upload/files/2022/07/F4GoktfzrJEthADh7PIy_04_cbfab3cd5a2b937acbb5ce42a71e7702_file.pdf) Dh7Ply\_04\_cbfab3cd5a2b937acbb5ce42a71e7702\_file.pdf [https://mentorthis.s3.amazonaws.com/upload/files/2022/07/DgfdcECm](https://mentorthis.s3.amazonaws.com/upload/files/2022/07/DgfdcECmW1adi6u2pjGg_04_7e8736df36ffdb42261a13f0e80f1307_file.pdf) [W1adi6u2pjGg\\_04\\_7e8736df36ffdb42261a13f0e80f1307\\_file.pdf](https://mentorthis.s3.amazonaws.com/upload/files/2022/07/DgfdcECmW1adi6u2pjGg_04_7e8736df36ffdb42261a13f0e80f1307_file.pdf) https://smallprix.ro/static/uploads/2022/07/Gif Animation Application.p [df](https://smallprix.ro/static/uploads/2022/07/Gif_Animation_Application.pdf) [http://www.male-blog.com/2022/07/04/portable-temp-file](http://www.male-blog.com/2022/07/04/portable-temp-file-cleaner-4-2-1-latest/)[cleaner-4-2-1-latest/](http://www.male-blog.com/2022/07/04/portable-temp-file-cleaner-4-2-1-latest/) <https://www.travelrr.com/timetracker-basic-crack-free-april-2022/> https://deedsbykids.org/wp-content/uploads/Action\_Pro\_Crack\_Torrent\_ Activation Code Free\_For\_PC.pdf [https://360.com.ng/upload/files/2022/07/CD5dL1xFzC9boGie2wr3\\_04\\_7f](https://360.com.ng/upload/files/2022/07/CD5dL1xFzC9boGie2wr3_04_7fdc8b1b52b43db11e35ba94d9eadff1_file.pdf) [dc8b1b52b43db11e35ba94d9eadff1\\_file.pdf](https://360.com.ng/upload/files/2022/07/CD5dL1xFzC9boGie2wr3_04_7fdc8b1b52b43db11e35ba94d9eadff1_file.pdf) [https://wakelet.com/wake/KGU\\_N544S-JdQEkToWGgx](https://wakelet.com/wake/KGU_N544S-JdQEkToWGgx) [https://bizzclassified.us/advert/best-seo-company-in-noida-seo-services](https://bizzclassified.us/advert/best-seo-company-in-noida-seo-services-agency-in-noida/)[agency-in-noida/](https://bizzclassified.us/advert/best-seo-company-in-noida-seo-services-agency-in-noida/)

[https://paintsghana.com/advert/easy-robocopy-1-0-16-crack-with](https://paintsghana.com/advert/easy-robocopy-1-0-16-crack-with-license-key-download-updated-2022/)[license-key-download-updated-2022/](https://paintsghana.com/advert/easy-robocopy-1-0-16-crack-with-license-key-download-updated-2022/)